## **EXERCISE 17**

# *The Select Files Form*

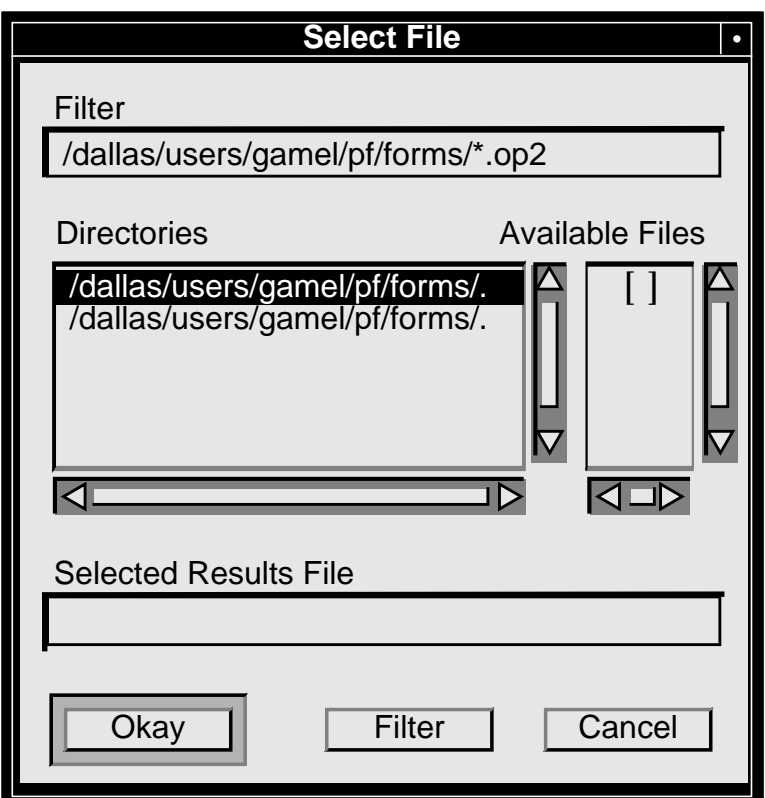

## **Objectives:**

■ Write a PCL function which creates a form which contains a File Selection Widget.

#### **Problem Description:**

In this Exercise we write a PCL function which creates the **Select File Form**.

#### **Suggested Exercise Steps:**

- Write a PCL function using the online editor.
- Run the C pre-processor
- Compile the function
- Verify the PCL function

#### **Exercise Procedure:**

1. Either use vi or jot as the text editing tool. Open the file named *exercise\_17.template*. It should already exist in your directory. Fill in the missing sections marked by:

**\*\*\*\*\*\*\*\*\*\*\*\*\*\*\*\*\*\*\*\*\*\*\* # \*\*\*\*\*\*\*\*\*\*\*\*\*\*\*\*\*\*\*\***

2. After replacing the ".template" suffix with ".pcl", compile the function.

Since the file contains define strings to locate the widgets, we need to run the c-preprocessor (cpp) against the file. To run the c-preprocessor type:

#### **%/cpp -P -I/patran/patran3/customization select\_file.pcl select\_file.cpp**

*select\_file.cpp* should appear as a result.

3. Start the MSC/PATRAN compiler by typing:

#### **p3pclcomp**

Type **!!input select\_file.cpp** in the command line of the compiler.

Resolve any compile errors by editing *select\_file.pcl*, running the c-preprocessor and re-compiling in the comiler.

If there are no errors in the code then exit the compiler by typing **"exit"** or **ctrl-d**.

4. Test the function.

Enter **p3** at the UNIX prompt and in the MSC/PATRAN command window and enter the following commands:

**!!input select\_file.cpp**

**ui\_exec\_function("select\_file","display")**

5. Verify the result:

The following form should appear:

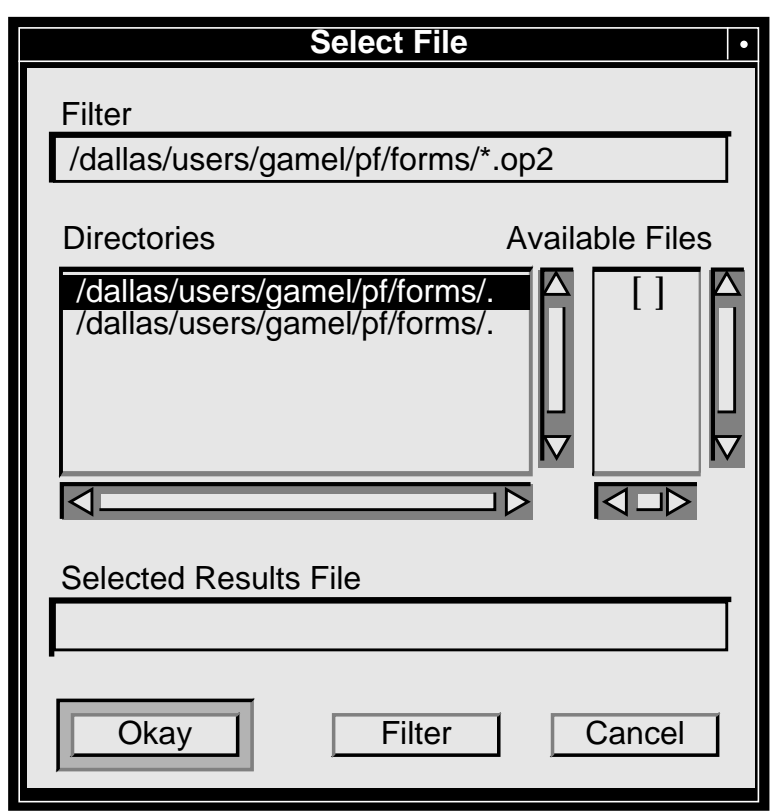

### **Sample Solution**

```
/*$$h ANALYSIS - Select an Output File Name */
  /*
  * Purpose:
  * Create the Analysis Select File Form for use by the Analysis
  * Import Model and the Analysis Import Results Forms for the
  * analysis code.
 *
  * Input:
  * <none>
 *
  * Output:
  * <none>
 *
  */
#include "appforms.p"
#include "uiforms.p"
CLASS select_file
 CLASSWIDE WIDGET selfile_form, res_frame_id, res_file_id
 CLASSWIDE REAL file_height, form_height
 CLASSWIDE STRING res_file_name[200]
 FUNCTION init()
 REAL file_width
/*
  * Define the heights for the file selection form
  */
 file_height = FILE_7L_HGT
 form_height = FORM_2H_MARGIN + FRAME_2EDGE + file_height
  file_width = FORM_WID_MED - FORM_2H_MARGIN - FRAME_2EDGE
```

```
/*
* Create the Selected Analysis File Form
\star /
selfile_form = ui_form_create(
   /* callback
                 \star /
                       \mathbf{w}/*
                 */ ********** 1 **********
      \mathbf{x}/*
        \mathbf{y}\star /
                     ********** 1 **********
   /* position */ "U L'',\star /
   /*
       width
                     FORM WID MED,
   /* height
                 */ *********** 1 **********
                 */ "Select File",
   /*
       label
   /*
* Create the file widget
\star /
res_frame_id = ui_frame_create(
   /* parent */ ********** 2 ********
                 */ ********** 2 ********
   /* callback
   /*
                 */ FORM L MARGIN,
        \mathbf{x}/*
         \mathbf{y}*/ FORM_T_MARGIN,
   /* width
                 */ file_width,
   /* height
                 */ ********** 2 ********
   /* title
                \star/ \mathbf{u}\mathbf{u}res_file_id = ui_file_create(
        parent */ ********* 3 *******
 /*
                   /*
        callback
                    */ ********* 3 *******
 /*
          \mathbf{x}*/ ********* 3 *******
  /*
           \mathbf{y}width
                     */ file width,
  /*
  /*
        num_rows
                   */7,/*
      filter_label */ ********* 3 ********
     filter_mask */ ********* 3 *******
  /*
                    */ ********* 3 *******
  /*
       dirs_label
       files_label */ ********* 3 ********
  /*
     selection_label */ "Selected Results File",
  /*
     selection */ "",
  /*
  /*
                     */ ********* 3 *******
       ok\_label/*
      filter_label */ "Filter",
      cancel_label */ ********* 3 ********
  /*
```
@

@

@

@

@

@

@

@

 $\rightarrow$ 

ര

@

@

@

 $\bullet$ 

 $\omega$ 

 $\bm{\mathsf{\Theta}}$ 

 $\rightarrow$ 

@

@

ര

 $\omega$ 

 $\omega$ 

@

@

 $^\circledR$ 

 $\bm{\mathsf{\Theta}}$ 

@

@

@

 $\circledR$ 

@

@

 $\rightarrow$ 

```
END FUNCTION /* init */
```
FUNCTION display

```
Exercise 17
```

```
ui_form_display( "select_file" )
ui_wid_save( ********* 4 ********* )
END FUNCTION /* display */
/* FUNCTION select_file(********)
* Purpose:
* To save the file name and close the form
\star* Input:
* Output:
* <none>
\ddot{\phantom{0}}\star/FUNCTION select_file( *********** 5 *********** )
STRING *********** 5 **********
/*
* We want to assign the value to classwide variable
* res_file_name so that get_res_file_name() works.
\star /
IF (mode == WOPEN'') THEN
_{\rm ELSE}ui_wid_restore("select_file")
ui\_form\_hide("select\_file")END IF
END FUNCTION /* select_file */
FUNCTION get_res_file_name( res_file_name_text )
```

```
1)/* x */ FORM_X_LOC_LRG_NX2_SML,@
 /* y */ FORM_Y_LOC, @
  /* position */ "UL", @
  /* width */ FORM_WID_MED, @
  /* height */ form_height, @
 /* label */ "Select File", @
 /* iconname */ "" )
2)/* Parent */ selfile_form, @
  /* callback */ "", @
  /* x */ FORM_L_MARGIN, @
 /* y */ FORM_T_MARGIN, @
  /* width */ file_width, @
  /* height */ file_height, @
3)/* parent */ res_frame_id, @
 /* callback */ "select_file", @
  /* x */ 0.0, @
  /* y */ 0.0, @
  /* width */ file_width, @
 /* num_rows */ 7, @
  /* filter_label */ "Filter", @
  /* filter_mask */ .op2@
  /* dirs_label */ "Directories", @
 /* files_label */ "Available Files", @
  /* selection_label */ "Selected Results File",@
  /* selection */ "", @
  /* ok_label */ "Okay", @
  /* filter_label */ "Filter", @
  /* cancel_label */ "Cancel" )
4)ui_wid_save( "miracle_select_file" )
5)FUNCTION select_file( file_name, mode)
  STRING file_name[], mode[]
```

```
6)res_file_name = file_name
```
 **STRING res\_file\_name\_text[] res\_file\_name\_text = res\_file\_name END FUNCTION /\* get\_res\_file\_name \*/** END GPSRS  $\chi_*$  wirsc<br>perpositions  $\chi$